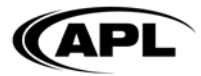

## Commission Accounting Service Process Overview

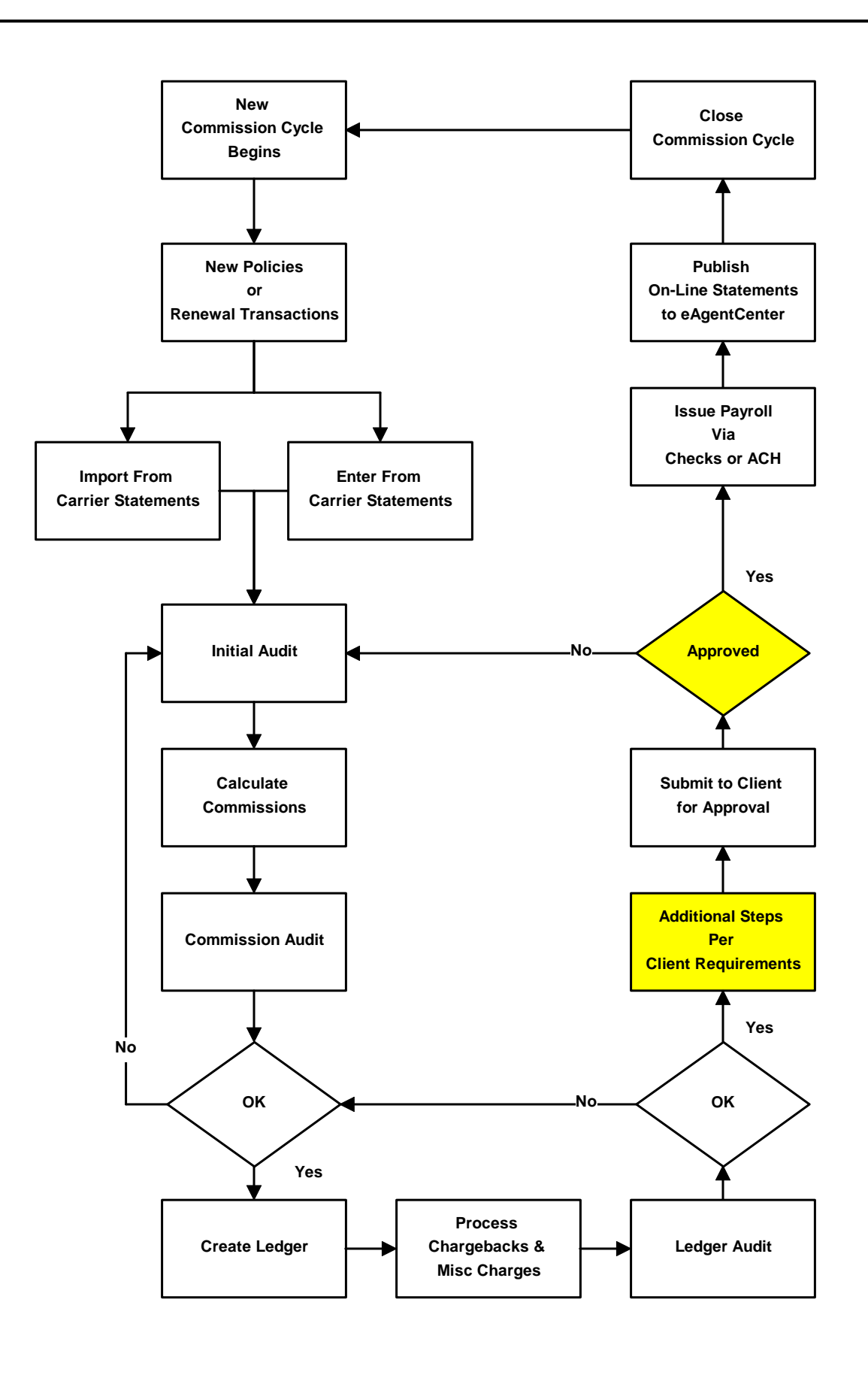